# 組込み仮想化を用いたソフトウェアテスト方法

2011SE207 追良瀬 利也 2011SE292 山田 俊之介

指導教員:青山 幹雄

#### **1** はじめに

スマートデバイス向けのソフトウェア開発では,機種や OS のバージョンの違いにより互換性の問題が発生する. 開発現場では最終的な実機テストを行うために必要な機 種と OS の組み合わせの実機を用意する必要がある.OS のバージョンが異なる場合では,同一の機種でもそれぞ れの OS で同様のテストを実行しなければならないので テスト工数が増加する[4].

#### **2** 研究課題

同一機種のソフトウェアテストで異なる版数のOS の互換性を確認するには,複数の実機にそれぞれ異 なる版数のOSを起動させ,ソフトウェアを実行する. そのため,複数の実機を用意しなければならない.

そこで,本研究の課題を以下とする.

(1) アーキテクチャの提案

同一機器上で異なる版数のOSでのソフトウェアテ ストを可能とするアーキテクチャを実現する.

(2) 提案するアーキテクチャの妥当性の確認 プロトタイプを用いて実際のソフトウェアテストを行うこと

で,アーキテクチャの妥当性の確認を行う.

#### **3** 関連技術

組込み仮想化とは,組込み機器にハイパーバイザを導 入し,複数のOSを単一のハードウェア上で稼働させる手 法である. 組込み仮想化に利用されるハイパーバイザは, 他分野で用いられるハイパーバイザとは異なり以下の制 約がある[1].

(1) 効率性

組込み機器のコンピュータリソースには制限があ るので,組込みの仮想化に用いられるハイパーバイ ザは小規模でなければならなく,特にメモリの使用 が効率的である.

#### (2) セキュリティ

コードサイズが小規模であるので,安全で信頼で きるプラットフォームである.

(3) リアルタイム対応

コンピュータリソースの消費が少ない設計がされ ているので,仮想化する際のオーバヘッドが仮想化 以前の組込み機器に OS を搭載した場合とそれほど 違いはない.

(4) 分離性

ハイパーバイザ上のゲスト OS は独立した環境に 共存できる. また, ゲスト OS に割り当てられたコ ンピュータの資源は OS 同士で競合しない.

#### **4** アプローチ

本研究では,組込み仮想化技術を用いて版数が異な る複数のOSを単一の機器に集約することで開発の効率 化を図る.特に,実機でのテスト段階に着目し,工数を削 減する.

現在,国内での主なスマートフォン用OSはAndroid, iOS,Windows Phoneがあるが,ハイパーバイザを実機に 組込むので, OSのソースコードが公開されており、修正 可能なオープンソースであるAndroidを本研究の対象の OSとする.

# **5** 提案方法

#### **5.1** 提案方法のアーキテクチャ

単一の機器に仮想化環境を実装し複数のプラットフォ ームを構築することで,複数の端末を用意することなく異 なるプラットフォームでのアプリケーションのテストを可能 にする.アーキテクチャと構成要素を以下に示す.

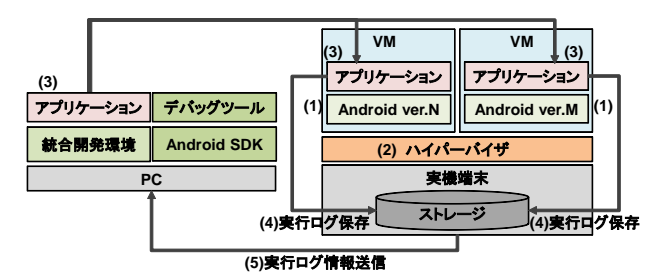

図 1 提案方法のアーキテクチャ

(1) プラットフォーム

異なる OS のバージョンで動作したアプリケーションの 実行ログを収集するので,異なる版数の Android を使用 する.

(2) ハイパーバイザ

組込み機器用に開発されたハイパーバイザである.実 機端末の CPU アーキテクチャに対応している必要がある. (3) アプリケーション

テストの対象となるアプリケーションである.単一の機器 で異なる版数の OS での実行を確認できる.

(4) 実行ログ保存

各バージョンの OS で実行されたアプリケーションの実 行ログを一時ストレージに格納する.

(5) 実行ログ情報送信

ストレージに一時格納した実行ログの情報を PC へ送 信する.本研究の実行ログの解析には Android SDK に 付属している Traceview[3]を使用することを前提とする.

実行ログを解析した結果を基にソフトウェアのデバッグ が可能.

#### **5.2** 提案アーキテクチャの振る舞い

仮想化環境の振る舞いを図 2 に示す.

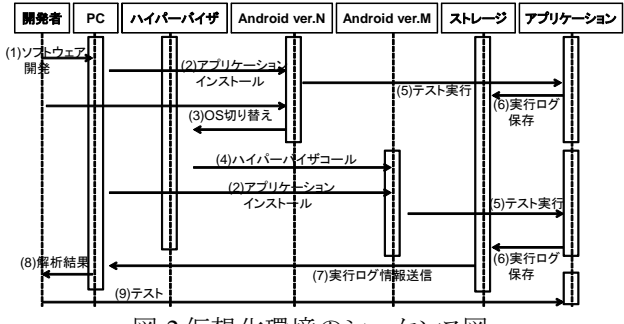

図 2 仮想化環境のシーケンス図

(1) アプリケーション開発

アプリケーションを PC 上で開発する.エミュレータを用 いたテストは行わない.

(2) アプリケーションインストール

単一の機器上で異なる版数の OS にネットワークを経 由してダウンロード可能とする.

(3) OS 切り替え

Android ver.N でアプリケーションを実行し、実行ログを ストレージに格納した後,異なるプラットフォームでテスト をするために OS を Android ver.M に切り替える.

(4) ハイパーバイザコール

ハイパーバイザからの命令により OS を切り替える.こ れにより,ハードウェアを制御するのは Android ver.N か ら Android ver.M になり,最初にテストした環境と異なる 環境でのテストが可能になる.

(5) テスト実行

各バージョンの OS でアプリケーションを実行させる.

(6) 実行ログ格納

各バージョンの OS で実行したアプリケーションの実行 ログをストレージに格納する.

(7) 実行ログ情報送信

ツールを用いて解析するために PC へ実行ログの情報 を送信する.

(8) 解析結果

PC 上で解析した結果を表示する.異なる OS で実行さ れたアプリケーションの実行ログを比較する.

(9) テスト実行

解析結果を基にテストを実行する. 互換性を保証する ために異なるバージョンで実行しても差が出ないアプリケ ーションに近づける.

# **5.3** 提案方法を用いた開発プロセス

提案方法を用いたアプリケーション開発の全体の プロセスを以下に示す.

(1) アプリケーション開発

アプリケーションの開発者は要求定義や設計が行 われたアプリケーションを PC 上で開発する. 実機 テストまでの開発は PC 上で行う.

(2) 各 OS にアプリケーションをインストール

PC 上で開発したアプリケーションを,実機テス トを行う端末の各バージョンの OS に,ADB コマ ンドによりネットワーク経由でインストールする.

(3) 異なるプラットフォームでのテスト

最初にテストする OS である Android ver. N を起 動する.作成したテストケースに基づき、テストを 実行する. 次に Android ver.M に切り替えテストを実 行する.

(4) ログ情報の送信

ストレージに格納されている実行ログの情報を PC に送信する.

(5) ログ解析

ストレージに格納されているログ情報を PC 上で ツールを用いて解析する.

(6) ログ解析の結果の正誤

(5)で解析/比較した結果が正しければ本プロセスを 終了し,正しくなければアプリケーションを修正す る.修正したアプリケーションを再度端末の各 OS にインストールし,解析結果が正しくなるまで(3)- (6)を繰り返す.

本研究では,ログ解析ツールに Traceview を使用する ことが前提なので、実行ログ送信の出力にはトレースファ イルが出力される.ログ解析ツールに Traceview を使用 した提案方法のプロセスの概要を図 3 に示す.

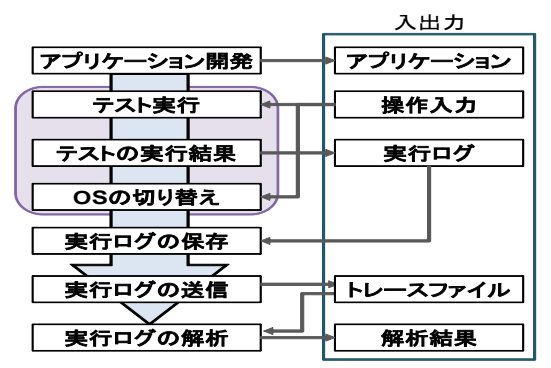

図 3 提案方法を用いた開発プロセス

# **6** プロトタイプの実装

#### **6.1** プロトタイプの目的

プロトタイプを用いて,単一の機器上の異なる OS でア プリケーションを実行し,仮想化環境上での提案するテス ト方法の妥当性を確認する.

PC 上に仮想化環境を実装し, 異なるバージョンの Android を実装することで異なるプラットフォームでの実 機テストの妥当性を評価する.PC 上の仮想化環境は, 組込み仮想化に近づけるためにハイパーバイザ型の仮 想化方式を採用する.また,仮想化環境上の Android は, x86 アーキテクチャに対応したものを用いる.

# **6.2** プロトタイプの機能

アプリケーションのテストは,画面遷移のテストを想定 する. 実際に, Eclipse を用いて Android アプリケーション を開発し, 仮想化環境を実装した PC にインストールする ことで実機でのテストを再現する.図 4 にプロトタイプのユ ースケースを示す.

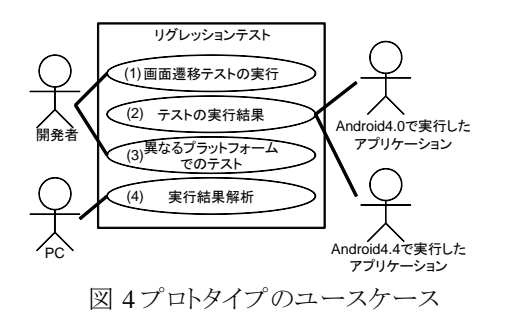

# **6.3** プロトタイプの実装環境

プロトタイプの仕様を表 1 と表 2 に示す.

表 1 仮想化環境の仕様

| <b>CPU</b> | Intel(R) Core(TM) i5 (仮想化支援機能対応) |  |  |  |  |  |
|------------|----------------------------------|--|--|--|--|--|
| ハイパーバイザ    | Xen 4.2                          |  |  |  |  |  |
| 仮想化方式      | 完全仮想化                            |  |  |  |  |  |
| Domain-0   | CentOS 6.5                       |  |  |  |  |  |
| Domain-U   | Android4.0 (メモリ 2G)              |  |  |  |  |  |
| Domain-V   | Android4.4 (メモリ 2G)              |  |  |  |  |  |

表 2 開発環境の仕様

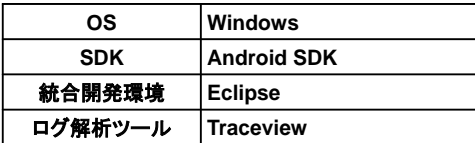

## **6.4** プロトタイプの実装

実装したプロトタイプのアーキテクチャを図 5に示す.

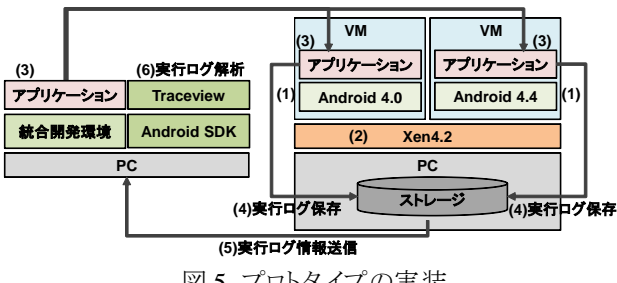

図5 プロトタイプの実装

(1) プラットフォーム

版数が異なる OS で実行したアプリケーションの実行ロ グを収集するために,Android4.0 と Android4.4 の x86 ア ーキテクチャに対応したものを使用する.これにより,異 なる版数の OS のテストを単一の機器で可能であることを 確認する.

#### (2) Xen4.2

一般的なハイパーバイザ型である Xen を使用する.プ ロトタイプでは,x86 アーキテクチャに対応した Android をプラットフォームとして用いるので,CPU の仮想化支援 機能を使用した完全仮想化を採用する.Xen のネットワ ークモードであるブリッジモードにより外部との通信をする [2][5].この通信により,開発用 PC で作成した Android アプリケーションをネットワーク経由で,PC に実装した仮 想化環境にインストールする.

#### (3) アプリケーション

ボタンを押すことにより画面が切り替わるアプリケーショ ンである.プロトタイプは PC で実装するので,通話機能 やカメラ機能を使用するアプリケーションは使用しない. (4) 実行ログの保存

Android SDK に付属する Traceview を使用し,実行ロ グをトレースファイルとして SD カードに保存する.

#### **6.5** テスト対象のアプリケーション

プロトタイプのテスト対象のアプリケーションの概要を以 下に示す.

- (1) 4 つの画面を遷移する.
- (2) それぞれの画面には他の画面へ遷移する 3 つのボ タンが配置されている.
- (3) それぞれの画面の名前は画面 1,画面 2,画面 3, 画面 4 である.

## **6.6** プロトタイプの実行結果

テスト対象のアプリケーションを Xen 上の Android4.0 と Android4.4 にインストールし,画面遷移のテストを実行 した.そして,ボタンを押すことで実行されるメソッドの実 行ログを収集し解析した.

アプリケーションを 10 回実行し,解析結果を基に異な る版数の OS で実行したアプリケーションを比較する.

解析結果を基に比較するメソッドを決定した. アプリケ ーションを実行した際の実行時間を比較するために表 8- 3 の各メソッドは Android4.0 と Android4.4 の共通のメソッ ドを選択した(表 3).各メソッド実行の実行時間を表 4 と 表 5 に示す.

表 3 CPU 処理時間の長いメソッド

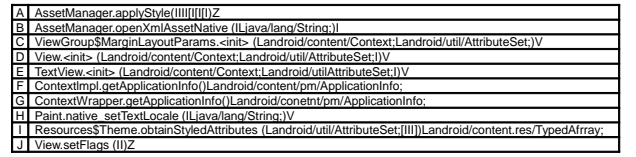

表 4 Android4.0 の実行結果

| 98<br>メソッド | 1    | 2    | 3    | 4        | 5    | 6    | 7    | 8    | 9    | 10       | 平均   | 標準<br>偏差 |
|------------|------|------|------|----------|------|------|------|------|------|----------|------|----------|
|            | 0.58 | 0.56 | 0.63 | 60<br>0. | 0.73 | 0.59 | 0.52 | 0.46 | 0.57 | 56<br>0. | 0.57 | 0.066    |
| в          | 0.41 | 0.42 | 0.46 | 0.31     | 0.43 | 0.42 | 0.35 | 0.29 | 0.38 | 0.28     | 0.38 | 0.061    |
|            | 0.26 |      | 0.31 | 0.28     | 0.29 | 0.28 | 0.32 | 0.22 | 0.24 | 0.21     | 0.24 | 0.035    |
| D          | 0.41 | 0.39 | 0.45 | 0.42     | 0.43 | 0.43 | 0.43 | 0.32 | 0.40 | 0.34     | 0.40 | 0.038    |
|            | 0.41 | 0.46 | 0.44 | 0.49     | 0.53 | 0.41 | 0.39 | 0.39 | 0.43 | 0.38     | 0.43 | 0.047    |
|            | 0.32 | 0.32 | 0.36 | 0.49     | 0.36 | 0.32 | 0.37 | 0.29 | 0.35 | 0.31     | 0.35 | 0.055    |
| G          | 0.30 | 0.34 | 0.33 | 0.31     | 0.33 | 0.32 | 0.32 | 0.27 | 0.29 | 0.27     | 0.29 | 0.024    |
| н          | 0.30 | 0.28 | 0.31 | 0.30     | 0.43 | 0.36 | 0.26 | 0.22 | 0.29 | 0.28     | 0.29 | 0.053    |
|            | 0.27 | 0.31 | 0.29 | 0.27     | 0.30 | 0.27 | 0.28 | 0.29 | 0.24 | 0.21     | 0.24 | 0.027    |
|            | 0.26 | 0.26 | 0.25 | 0.26     | 0.29 | 0.26 | 0.25 | 0.24 | 0.26 | 0.23     | 0.26 | 0.015    |

表 5 Android4.4 の実行結果

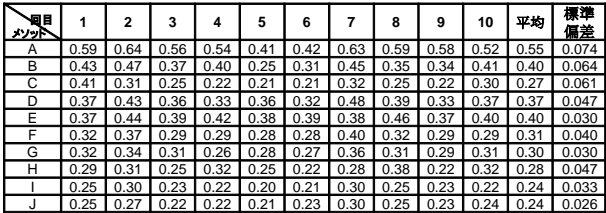

各メソッドの標準偏差から各数値の統計的な違いはな い.また,テストによって意図した画面遷移が行われた. この二つの観点から、仮想化環境上の Android4.0 と Android4.4 共にアプリケーションの実行は正常に行われ たことを確認した.よって,ソフトウェアテストに利用できる データの収集が可能であるといえる.

収集したデータを基に,実際に異なる版数で実行した アプリケーションのログ解析結果を比較する.比較結果を 図 6に示す.

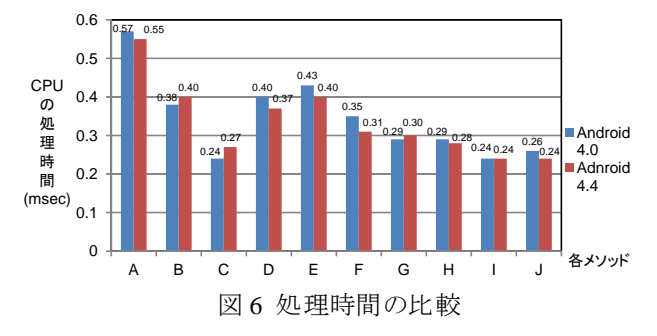

図 6 より,各メソッドの実行時間の差は±0.04msec 以 内であり,統計的に有意の差は見られない.すなわち, 異なる版数の OS で今回実行したアプリケーションのパフ ォーマンスの変化は見られないことを確認した.

プロトタイプを用いてソフトウェアテストの一連の流れを 実行することで,同一プラットフォーム上で異なる版数の OS でのアプリケーションの互換性に関するテストが可能 であることを示した.

# **6.7** プロトタイプの評価

PC でのプロトタイプを用いて,提案方法で示した仮想 化環境のアーキテクチャを実現した.プロトタイプによっ て,異なる版数の OS で実行したアプリケーションの実行 ログの解析や,開発の一連の流れを実行することによっ て提案方法の妥当性を確認した.

本研究のプロトタイプでは組込み機器を用いずに PC でプロトタイプを実装した.端末でのタッチ操作ではなく PC でのマウス操作になること,ハイパーバイザの違い, CPU 性能,メモリ容量,仮想化環境上の OS に Android の x86 アーキテクチャ対応のものを用いるといった実際 の組込み機器での実装と違いがある.しかし,異なる版 数の OS を起動させることで,同一の機器上で異なるプラ ットフォームでのテストが可能であることを示した.

Xen には,ARM アーキテクチャ対応のものがあること や,Xen の機能により CPU のコア数やメモリ容量を実機 端末の性能に近づけるよう割り当てたことから,PC でのプ ロトタイプは有効であったと考えられる.

# **7** 考察

# **7.1** プロトタイプに関する考察

仮想化技術を用いて PC 上に版数が異なる 2 つの OS を実装することで,異なる版数の OS でのアプリケー ションテストが可能であると確認することができた. 本研究 では,アプリケーションのテストは画面遷移にのみに着目 したが、センサやカメラなどのデバイスを使用したアプリケ ーションのテストに提案方法を適用させた場合の評価も 必要であると考える.

また、実行結果の比較としてアプリケーションの各メソ ッドの処理時間を解析したが,スマートデバイスのアプリ ケーションテストとして,ユーザビリティテストや異なるシス テムやソフトウェアとの相互作用に関するテストでの妥当 性の確認が必要であると考えられる.

#### **7.2** 提案方法に関する考察

本研究では,組込み仮想化環境を用いたスマートデバ イスのテスト方法を提案した.従来のソフトウェアテストで は,OS のバージョン毎に複数の端末を用意する必要が あった. 組込み仮想化技術を用いて異なる版数の OS を 同時に起動させることで,単一の実機で異なるプラットフ ォームでのテストが可能になる.ソフトウェアテストを効率 化させることで, OS のアップデートのサイクルが早い場合 でも、互換性の高いソフトウェア開発が可能になると考え られる.

仮想化環境上に複数の OS を起動するには,実機端 末のメモリ性能が重要になる.今後もスマートデバイスの メモリ性能の向上が予想されるので,仮想化環境上でより 多くの OS が実装可能であると考えられる. よって,同時 にテストできる環境が複数構築できるので,必要とする実 機端末の削減が可能である.

#### **8** 今後の課題

- (1) 実機端末での実装
- (2) 実行画面の比較
- (3) 挙動の影響の確認

# **9** まとめ

本研究では,組込み仮想化技術を用いてスマートデバ イス上に異なる OS を実装し,単一の機器で異なるプラッ トフォームでの実機テスト方法を提案した.

本研究では,単一の機器で異なるプラットフォームでの 実機テスト方法を可能にするアーキテクチャのうち,仮想 化環境を Xen と x86 アーキテクチャに対応した Android でプロトタイプを実装した.開発したアプリケーションを仮 想化環境上の Android で実行し実行ログを収集すること で提案するテスト方法の妥当性の確認と評価を行った.

# **10** 参考文献

- [1] A. Vasudevan et al., Trustworthy Execution on Mobile Devices, Springer Briefs in Computer Science, pp37-48, 2013.
- [2] D. Chisnall, Definitive Guide to the Xen Hypervisor: 1st Edition, Prentice Hall, 2007.
- [3] 木田学他,Android アプリを作る 139 の鉄則,技術 評論社,2014.
- [4] 斎藤 栄太郎,中山 秀夫,モバイルアプリ開 発の新潮流,日経SYSTEMS,2013年8月号, pp. 34-37.
- [5] 平 初 他, 仮想化技術完全攻略ガイド, イン プレスコミュニケーションズ,2006.